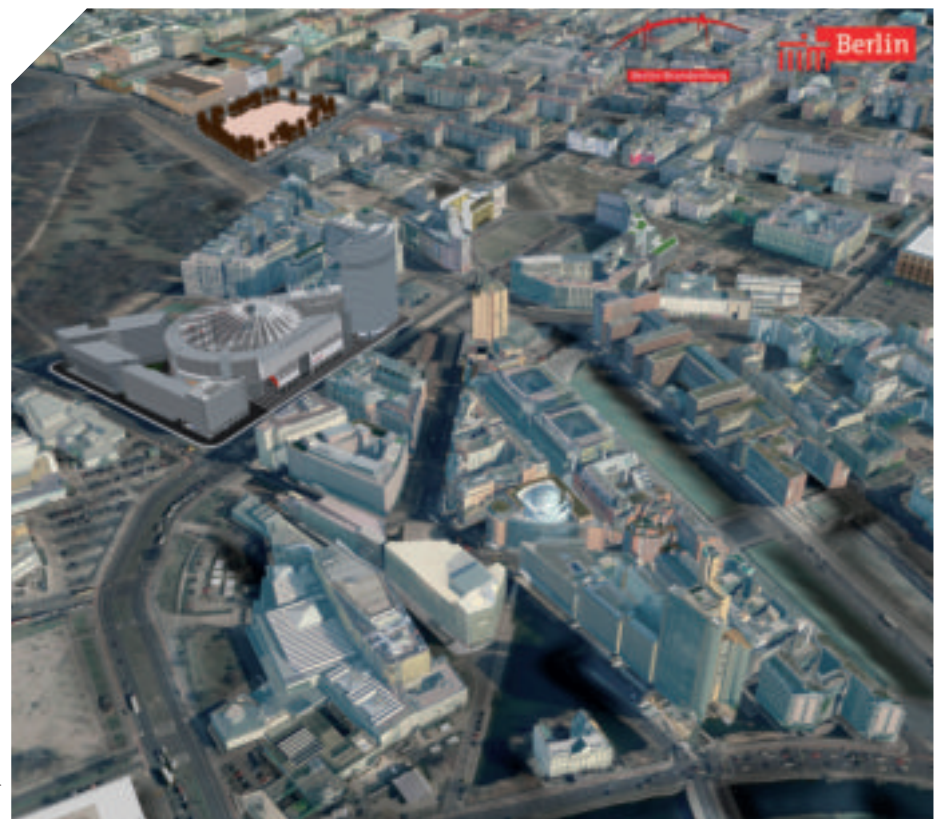

Auf dem Potsdamer Platz wurde Berlins Mitte neu erfunden.

# **GROß, GRÖßER, BERLIN**

**Berlin ist um eine Attraktion reicher: das 3D-Stadtmodell. Rund 500.000 Gebäude in fotorealistischer Qualität – damit hat die deutsche Hauptstadt das größte Stadtmodell weltweit. Es dient zu Präsentationszwecken, wird aber zukünftig auch für Planungs- und Vermessungsfragen eingesetzt.**

Monika Rech

Berlin will sich sehen lassen – auch im Internet, digital, dreidimensional und fotorealistisch. Am 2. März 2009 stellte der Berliner Senator Harald Wolf das neue digitale 3D-Stadtmodell erstmals der Öffentlichkeit vor. Wer sich ein Bild von Berlin machen will, kann das nun über das Internet tun. Rund 500.000 Gebäude der Hauptstadt sind nun in Google Earth auf rund 890 Quadratkilometern Fläche virtuell zu erkunden.

 Das bislang weltweit einzigartige Projekt beruht auf einer Zusammenarbeit der

Berliner Senatsverwaltung für Wirtschaft, Technologie und Frauen, der Marketinggesellschaft Berlin Partner GmbH und der 3D-Company Autodesk. Gemeinsam haben die Projektpartner das umfangreichste und funktionsreichste 3D-Stadtmodell der Welt vorangetrieben.

#### HOHE ZIELE

Im Jahr 2003 hatte die Senatsverwaltung mit ihrem Großprojekt begonnen – und das Ziel war hoch gesteckt. Nichts Geringeres als ein einheitliches, auf amtlichen Daten basierendes, offenes 3D-Stadtmodell sollte nach dem Wunsch der Initiatoren entstehen, das auch über das Internet betrachtet und fortgeführt werden sollte. Ziel der Betreiber war von Beginn an, das 3D-Stadtmodell zu Präsentations- als auch Planungszwecken einzusetzen. Gewünscht wurde ein multifunktionales und zukunftstaugliches Modell. Multifunktional, das heißt in diesem Fall, dass es nicht nur als virtueller Zwilling Berlins die Stadt im Internet präsentieren und bei der Vermarktung des Wirtschaftsstandorts behilflich sein sollte. Es bestand darüber hinaus auch noch die klare Vorgabe, dass das 3D-Modell auf amtlichen Daten des Liegenschaftskatasters (ALK) beruhen, mit den gängigen Geoinformationssystemen koppelbar und somit mittelfristig auch für Vermessungs- und Planungsaufgaben einsetzbar sein sollte. Wirtschaftsförderung und Standortmarketing der Hauptstadt wollten von Beginn an mit dem 3D-Stadtmodell arbeiten.

 Bereits in dem bis 2005 dauernden ersten Projektabschnitt kam der Autodesk LandXplorer, der zum damaligen Zeitpunkt noch von dem Unternehmen 3D Geo betrieben wurde, als Mittel der Wahl für Aufbau und Präsentation des gigantischen Datenbestandes ins Spiel.

#### GROßER WURF

Im Jahr 2006 landeten die Projektpartner dann mit ihrem 3D-Stadtmodell tatsächlich den großen Wurf: Berlin wurde virtuell in Google Earth begehbar. Eine Sensation, die es zu diesem Zeitpunkt in die Fernsehnachrichten schaffte. Dabei wirken die damaligen Kennzahlen fast mickrig. 44.000 Gebäude enthielt das Modell zum damaligen Zeitpunkt in 3D, davon 1.600 mit real anmutenden Fassaden sowie rund 40 Points of Interest – etwa touristischen Attraktionen wie der "Potsdamer Platz" oder die DZ Bank am Pariser Platz – die auch im Inneren begehbar waren (Level-of-Detail 4).

 Seither bietet die Wirtschaftsförderung Berlin interessierten Investoren ihre freien Flächen und Immobilien auch über das 3D-Stadtmodell an. Schritt für Schritt wurde das Modell mit Datenbanken zum Wirtschaftsstandort verknüpft. Und nun sind beispielsweise die Standorte der für Berlin wichtigen Musikwirtschaft ebenso in das Modell integriert wie die Immobiliendatenbank des Internetportals für die Berliner Wirtschaft "Business Location Center" mit Exposés zu verfügbaren Gewerbeimmobilien.

### TREND DREIDIMENSIONALITÄT

Etwa zweieinhalb Jahre später hat sich das virtuelle Berlin jetzt neu erschaffen: Wiederum als erste Stadt weltweit hat Berlin ein vollständig texturiertes – sprich mit den realen Fassaden versehenes – Modell zu bieten, mit gut 500.000 Gebäuden und 80 vollmodellierten Points of Interest (LOD 3) im ge-

samten Stadtgebiet. Ziel der Auftraggeber ist es, das gesamte Modell im Intranet der Stadtverwaltung online bereit zu stellen – im ersten Schritt über Google Earth, im Weiteren dann auch ohne zusätzlich zu implementierende Software über einen gewöhnlichen Browser. Neben Viewing-Funktionen soll auch die Fortführung in einem nächsten Schritt online möglich sein. Falko Liecke, Projektverantwortlicher für das 3D-Stadtmodell bei der Senatsverwaltung für wirtschaft, Technologie und Frauen in Berlin: "Mit der Umsetzung des gesamtstädtischen 3D-Modells wollen wir nicht nur Investoren nach Berlin locken und diese für den Standort Berlin begeistern, sondern auch Verwaltungsabläufe neu und bürgerfreundlich gestalten. Im Vordergrund steht jetzt die Implementierung in die Verwaltungsstrukturen, um die Pflege und Fortführung des Modells zu gewährleisten und notwendige Prozesse zu definieren."

## ZENTRALES SYSTEM

Zentrales System des geovirtuellen Berlin wurde der Autodesk LandXplorer, weil die Software laut Aussagen des Unternehmens große Datenmengen verarbeiten und durch schnelle Renderingverfahren auch visualisieren kann – bei Rasterdaten einige Terabyte. Integriert werden heterogene zwei- und dreidimensionale Geoinformationen. Neben der Visualisierung von CityGML-Modellen kann das Produkt aber auch weitere Dateiformate verarbeiten und als 3D-Stadtmodell darstellen. Dazu zählen 2D-Shapefiles mit Grundrisspolygonen, welche mit dazugehörigen Höheninformationen zu Blockmodellen umgewandelt werden können, und 3D-Formate wie 3D-Shapefiles und 3DS- und X3D-Modelle. Dadurch ist es möglich, heterogene Stadtmodelldaten zu kombinieren und sie einheitlich und gemeinsam in einem Stadtmodell zu integrieren.

 Über eine KML-Schnittstelle konnte der Autodesk LandXplorer schon im Jahr 2006 die 3D-Daten in Google Earth präsentieren. Der Zugriff auf Daten geschieht auch über OGC-konforme (Open Geospatial Consortium) Services, wie den Web Map Service (WMS) und den Web Feature Service (WFS). Das Herz des Systems bildet eine Oracle basierte CityGML-Datenbank, auf der die Visualisierung, die Präsentation und mittelfristig auch die Fortführung des Datenbestandes durch die Stadtentwicklung beruhen sollen.

Für die Gewinnung der real texturierten 3D-Modelle in der aktuellen Größenordnung des 3D-Stadtmodells von Berlin kommen nur teilautomatisierte Verfahren in Frage – Zeit und Kosten stehen ansonsten in keinem Verhältnis zum Ergebnis. Aus Schrägluftbildern und hochauflösenden Höhenmodellen (gewonnen durch flugzeug-getragenes Laserscanning LIDAR) entsteht in mehreren automatisierten Schritten die virtuelle Stadtansicht. Der Autodesk Partner Virtualcitysystems ermittelt aus den LiDAR-Daten automatisiert die 3D-Modelle der Gebäude, einschließlich naturgetreuer Dachformen und Angaben zu Trauf- und Firsthöhen. Anschließend werden die 500.000 Gebäude in einem ebenfalls automatisierten Verfahren mit den Schrägluftbildern "tapeziert". Nur auf diese Art und Weise lässt sich die wirtschaftliche Erstellung des Modells eines real anmutenden Stadtmodells gewährleisten.

#### GDI BERLIN BRANDENBURG

Im 3D-Modell der Stadt Berlin sind heute alle Gebäude mit den Daten des Amtlichen Liegenschaftskatasters ALK verschnitten.

Sie sind also lagegenau angesiedelt und entsprechen den realen Gebäudedimensionen. Die Senatsverwaltung für Wirtschaft, Technologie und Frauen betrachtet das 3D-Stadtmodell als Beitrag zum Entstehen des Amtlichen Liegenschaftskataster-Informationssystems – ALKIS. Die enge Verzahnung mit dem amtlichen Vermessungswesen in Berlin ist ausgesprochenes Ziel der Initiatoren.

 Der wohl umfassendste Geodatenbestand einer Stadt weltweit soll innerhalb des Aufbaus der Geodateninfrastruktur Berlins (GDI) in Form eines Geodatenportals gegossen werden. Die Betreiber sehen das 3D-Modell in diesem Zusammenhang als Beitrag zur GDI-Berlin-Brandenburg. Innerhalb dieses Vorhabens sollen zukünftig dreidimensionale Geodaten auch über ein Portal vertrieben werden.

www.3d-stadtmodell-berlin.de www.autodesk.de/landxplorer www.virtualcitysystems.de www.businesslocationcenter.de

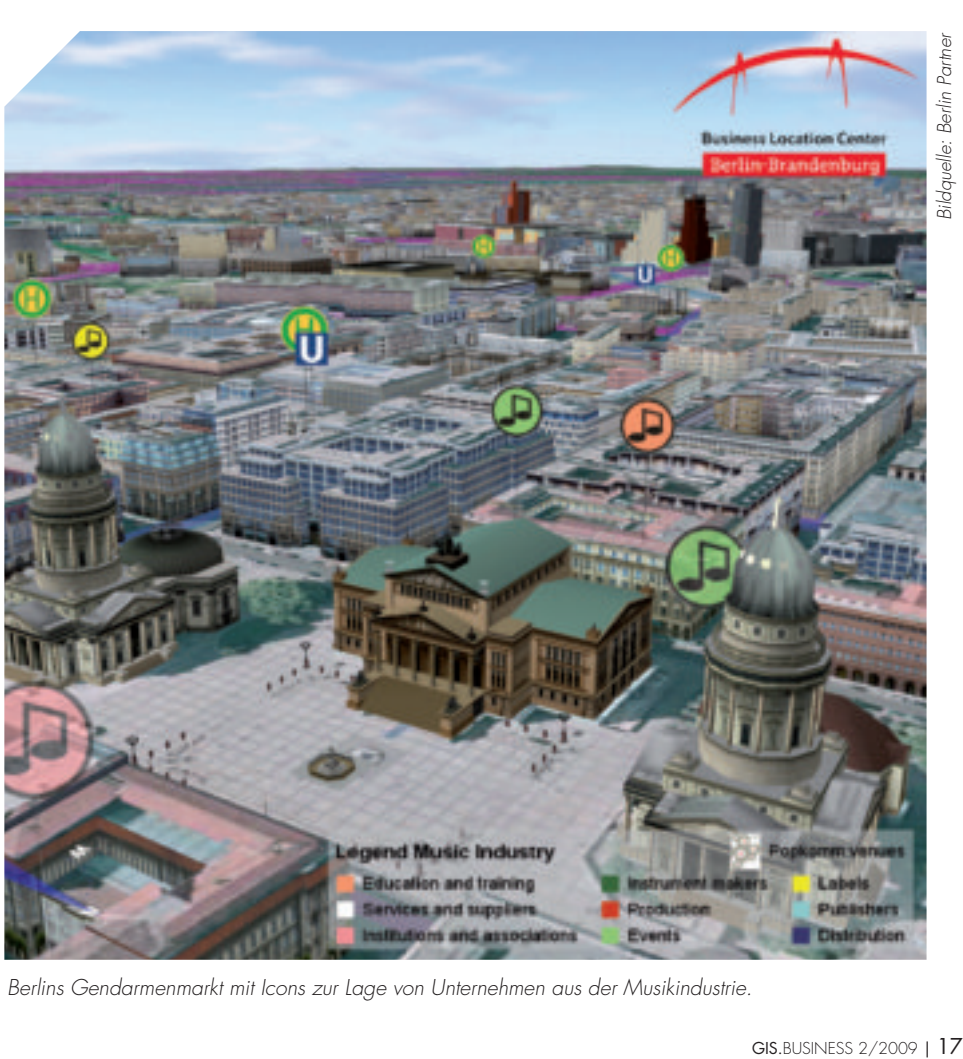

Berlins Gendarmenmarkt mit Icons zur Lage von Unternehmen aus der Musikindustrie.

# **NEUE GOOGLE EARTH VERSION 5 SETZT MEILEN-STEIN IN DER ENTWICKLUNG DER EARTH VIEWER**

Gut zehn Jahre, nachdem er die Vision der Digitalen Erde verkündet hatte, nahm Al Gore am 2. Februar 2009 sichtlich beeindruckt am offiziellen Launch der neuen Google Earth Version 5 an der California Academy of Sciences teil. Mit Google Ocean, Mars, einer Tourfunktion mit Audio- und Sprachaufzeichnung und der Möglichkeit, historische Fernerkundungsdaten im zeitlichen Kontext zu visualisieren, wurden hier gleich mehrere spektakuläre Neuheiten vorgestellt, die einen neuen Meilenstein in der Entwicklung der Earth Viewer darstellen.

 Selten passte die Metapher, in die Karte einzutauchen, besser, als mit der neuen Erweiterung Google Ocean. Wer sich unterhalb der Wasseroberfläche begibt, kann nun Tiefseegräben und umfangreiche Informationen über die Unterwasserwelt unseres Planeten entdecken. Foto- und Videomaterial von Meeresflora und Fauna, Lageplätze von Schiffswracks, Meeresschutzgebiete, Expeditionen, sowie Wanderrouten von Meerestieren, die mit GPS Sensoren markiert wurden, lassen sich über verschiedene Ebenen aktivieren und stellen eine bisher nicht erreichte, geographisch strukturierte Sammlung an Wissen über die Weltmeere dar. Für den Schulunterricht und die allgemeine Fortbildung bieten die neuen Ressourcen eine zukunftsweisende Dimension, um Ökosysteme und Zusammenhänge besser verstehen zu können. Und auch als Basis für die Forschung dürften sich interessante Perspektiven eröffnen.

 Die 4. Dimension Zeit konnte mit KML TimeStamp und TimeSpan Elementen bereits seit einiger Zeit in Verbindung mit einer Zeitschiene in Google Earth benutzt werden, um zum Beispiel Reiserouten, oder die Ausbreitung von Krankheiten mit eigenen KML Dateien zu visualisieren. Nun ermöglicht Google den Benutzern über eine Zeitschiene auch den Zugriff auf Luftbilder und Satellitenbilder, die zu unterschiedlichen Zeitpunkten aufgenommen wurden. Dabei bedient sich Google neben öffentlich zugänglichem Archivmaterial auch aus den kommerziellen Geodatenbeständen, die es im Laufe

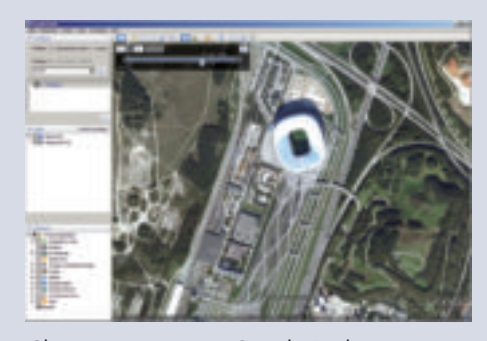

Change Detection mit Google Earth – München Allianz Arena, 10.10.2006

der Zeit gesammelt und immer wieder aktualisiert hat. Das Google Imagery Partner Programm als Teil des Map Content Partner Programms ruft darüber hinaus interessierte Organisationen, Verwaltungen, Organisationen und Firmen zur Übermittlung von Fernerkundungsdaten auf, und bietet an, die so erhaltenen Daten dann für Google Earth nutzbar zu machen. Mit der Zeitschienenfunktion und dem Geodatenmaterial können Change Detection Analysen durchgeführt werden, die klimatische oder bauliche Veränderungen im Laufe der Zeit aufzeigen können. So lässt sich zum Beispiel der Bau der Allianz Fußballarena in München, oder der Schwund von Gletschern im Glacier National Park in den USA, in einem räumlichen und zeitlichen Kontext verfolgen.

 Mit Google Maps konnten Mond und Mars bereits virtuell erkundet werden. Seit Version 4.2. gab es mit Sky auch schon eine Erweiterung für die Entdeckung des nächtlichen Sternenhimmels, doch der Planet Mars war bisher nur mit eingeschränkten Overlays in Google Earth möglich. In Version 5 wurde nun eine komplette 3D Visualisierung des Mars mit hoch aufgelösten Satellitenbildaufnahmen und zusätzlichen Layern mit Informationen und beeindruckenden Bildern der Mars Missionen integriert.

 Ein weiterer Höhepunkt, der innerhalb kürzester Zeit nach dem Launch der neuen Version in den Blogs, Foren und Nachrichten Meldungen weltweit für Begeisterung sorgte, ist die Möglichkeit, eigene Filme mit Google Earth aufzuzeichnen, und diese mit Audio oder Sprache zu hinterlegen. Umge-

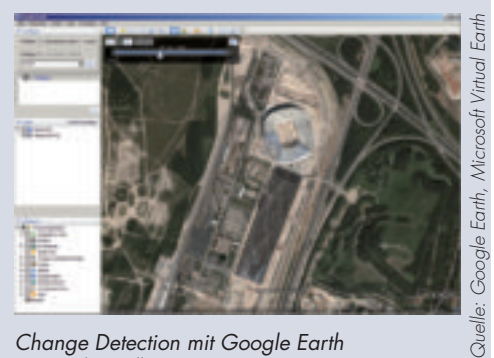

Change Detection mit Google Earth – München Allianz Arena, 29.08.2004

setzt wurde die neue Tour Funktion auf Basis des KML Formats, das dafür um einige neue Elemente erweitert wurde. Der Vorteil gegenüber Video Dateien liegt im relativ geringen Speicherbedarf der KML Datei und der einfachen Handhabung einer Aufnahme ohne lange Rendering Zeit. Allerdings ist bisher Google Earth als Viewer für das Abspielen der aufgenommenen Touren Voraussetzung. Um eine Tour aufzunehmen genügt ein Knopfdruck. Anschließend wird die Navigation des Benutzers auf dem Virtuellen Globus aufgezeichnet. Prinzipiell können auch Ebenen ein- und ausgeblendet werden, obwohl es hier in der aktuellen Version noch ein paar Probleme zu geben scheint. Die Erstellung von Touren mit Google Earth 5 bietet sich gerade für Präsentationen mit geographischen Schwerpunkten an und könnten in solchen Fällen Powerpoint als bevorzugtes Präsentationsmedium ersetzten.

 Ende 2008 stellte Google den weiteren Vertrieb für Google Earth Plus ein. Diese kostenpflichtige Version war bis dahin gerade wegen der umfangreichen Möglichkeiten zum Import von GPS Tracks und Real Time GPS Tracking bei einigen Nutzerngruppen sehr beliebt. Mit Google Earth 5 stehen diese Funktionen nun allen Nutzern der kostenlosen Version zur Verfügung. Damit konzentrieren sich die kommerziellen Angebote von Google Earth auf Google Earth Pro, mit Funktionen für hochauflösende Drucke, Generierung von Video-Dateien und Import Funktionen für GIS-Daten, sowie auf Google Earth Enterprise für individuelle Earth Viewer Lösungen von Unternehmen. mso